## Nuance PowerShare Onboarding Form

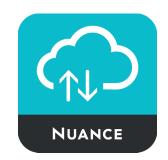

Complete this form and email it to the Akumin Interoperability Team at it-interops@akumin.com

## **Institution Information**

| Contact Category                                                                                                    | <ul><li>Physician</li></ul> | ☐ Hospit | al/Imaging Center                                                       |                       |
|----------------------------------------------------------------------------------------------------|-----------------------------|----------|-------------------------------------------------------------------------|-----------------------|
| Institution Name                                                                                                    |                             |          |                                                                         |                       |
| Institution Address                                                                                                  |                             |          |                                                                         |                       |
|                                                                                                    | Street Address              |          |                                                                         |                       |
|                                                                                                    | City                        |          | State                                                                   | Zip Code              |
| Phone                                                                                                    |                             |          |                                                                         |                       |
| Point of Contact for                                                                                                 | Testing/Se                  | etup     |                                                                         |                       |
| Name                                                                                                    |                             |          |                                                                         |                       |
| Phone                                                                                                    | First Name                  |          | Last Name                                                               |                       |
| Email Address                                                                                                    |                             |          |                                                                         |                       |
|                                                                                                    |                             |          |                                                                         |                       |
| If you would like to share in<br>with Akumin or request in<br>from Akumin, search Powe<br>for "Akumin", see screensh | nages<br>erShare            | ©AKUMIN' | AKUMIN<br>8300 W SUNRISE BLVD, PLANT<br>Facility / Diagnostic Radiology | 'ATION, FL 33322-5406 |

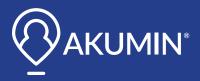